2013 年 9 月 30 日発行

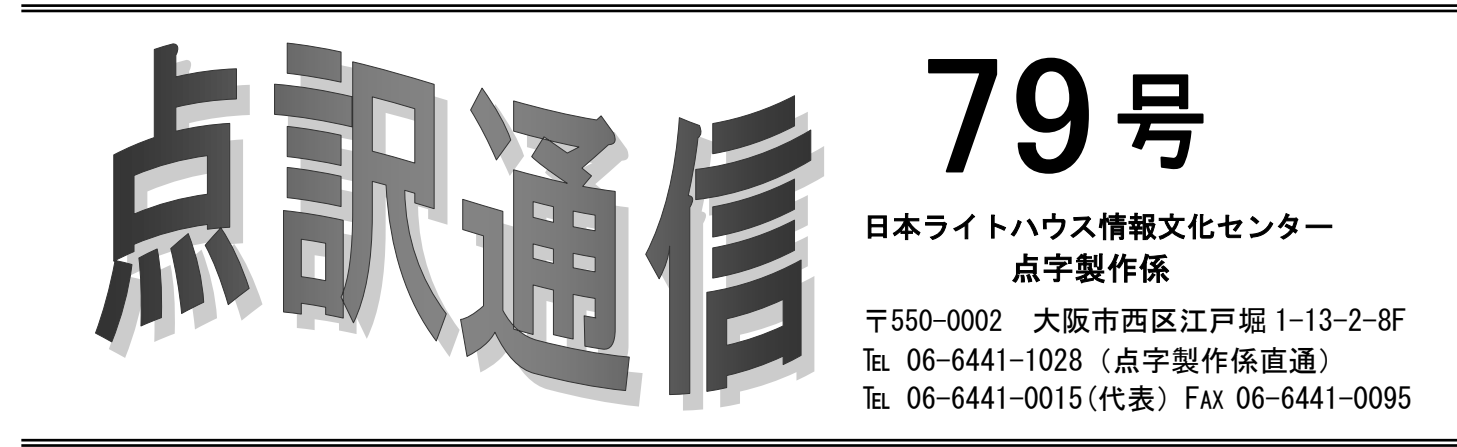

猛暑続きだった夏も終わり、さまざまな秋を皆さま堪能されている ことでしょう。私はこの初秋のころが好きで、さわやかな気候が長く 続くとよいのにと、いつも思います。活動しやすくなる季節、どうぞ 楽しくお過ごしください。 ぉ<のまり<br>**奥野真里**)

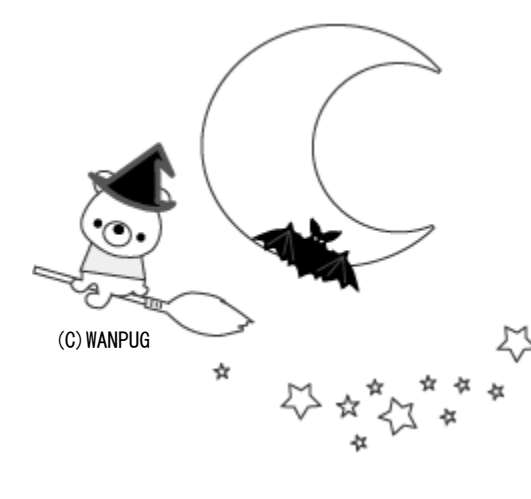

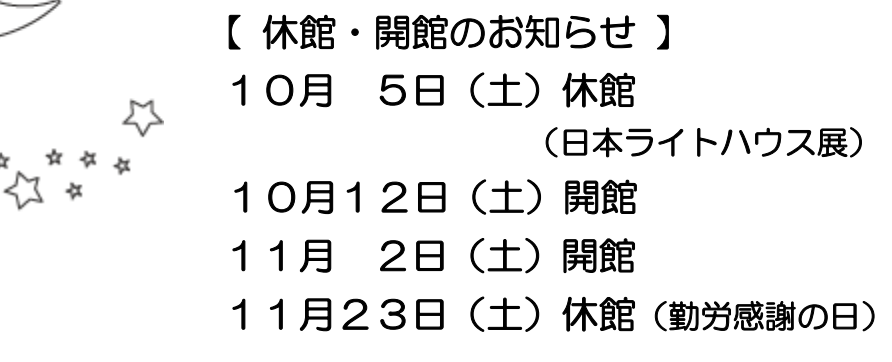

\*10月12日、11月2日は館の規定では 振替休館日ですが、開館いたします。

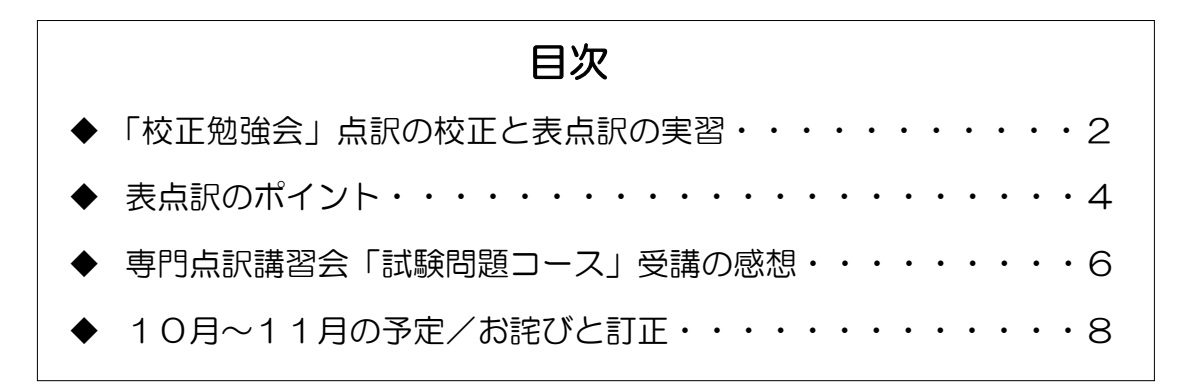

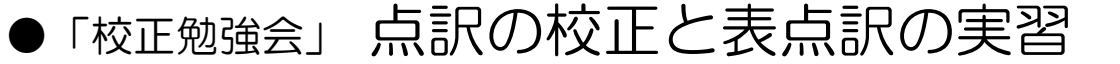

6 月 11 日、25 日、7 月 9 日、30 日の 4 回にわたって「校正勉強会」  $\sigma$ を行いました。参加者は 20 人。前半の 2 回は中点について、墨点字を読み、 点訳の誤りを指摘する勉強。後半の 2 回は、表点訳を実習しました。 特に表の点訳には公式がなく、一筋縄ではいきません。見ただけで逃げ出 したくなる場合もありますよね。その分、完成したときの充実感は格別です。 校正勉強会の感想と、表点訳のポイントをもう一度。

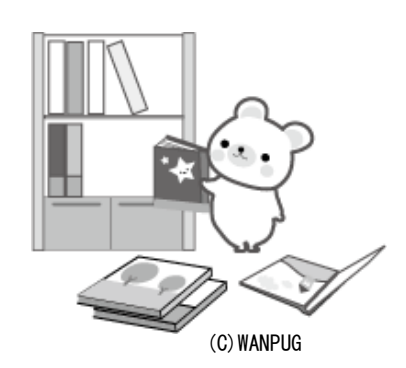

## ジグソーパズルを解くような気分♪

点字製作ボランティア

#### 高橋 たかはし 世貴子 せきこ

私は、マスあけより表点訳に興味があります(「表点訳が得意」という意味ではあ りません)。マスあけと表点訳では、脳の異なる部分を使うのでしょうか。マスあけ に対しては「逃げたい感」を覚えます。表点訳に対しては、ジグソーパズルを解くよ うな「ワクワク感」を覚えます。

触覚を通して表の内容を理解してもらうには、32 マス・17 行をいかに埋めるか・・・ 脳の中にある乏しい引き出しの中身を総動員して、あの手この手のレイアウトを試み ます。

今回の課題(表4)は、第一印象としては単純な表です。ノーテンキな私は「ウン、 楽勝や♪」と、原稿に近い形のレイアウトに仕上げようと取り組みました。そうこう するうち、「ウン? これは年ごとに各国の割合を比較するのかな?」と思い直し、 レイアウトを変更しました。それでも、何となく脳が満足しません。「シンプルな表 が勉強会の課題に選ばれるはずがない。これは何かある!」と、深呼吸して表に向き 合いました。脳からは応答なしです。

〔今回の課題〕

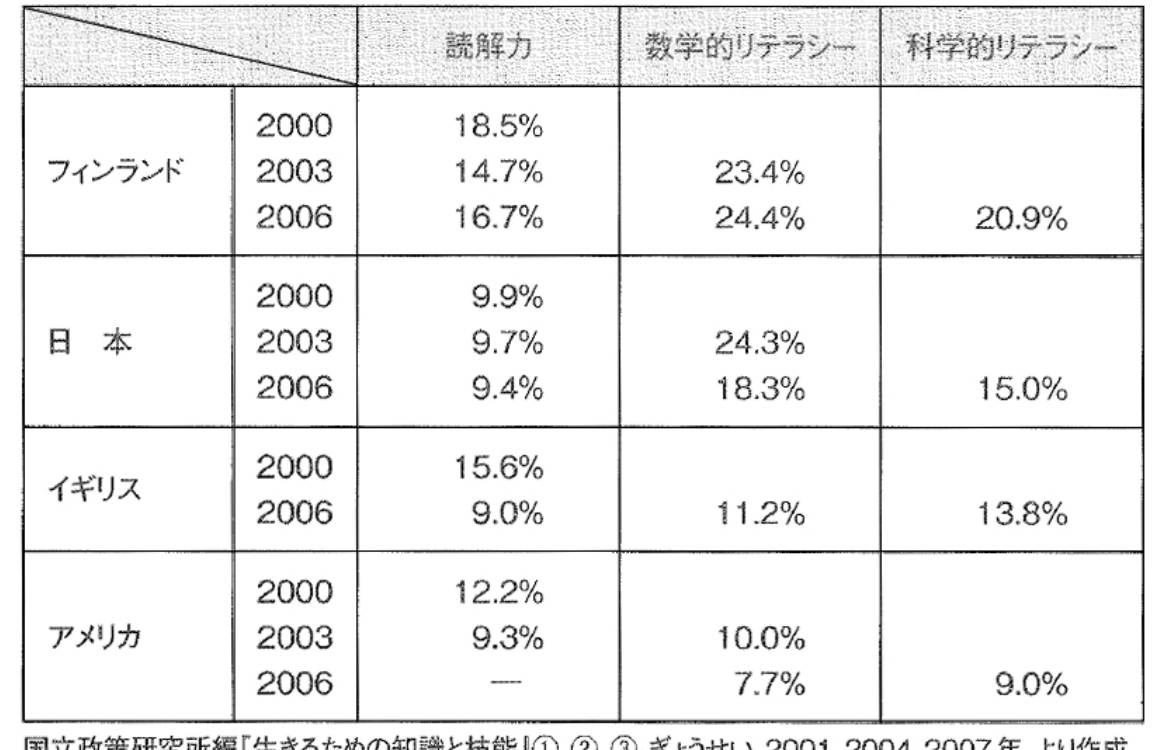

表4 レベル5とレベル6(高学力層)の割合(PISA2000、2003、2006)の推移

|国立政萊奶究所編||生きるたのの知識と技能』①、②、③、きょうせい、2001、2004、2007 年、より作成。

(\*この表の点訳例はp5にあります)

なんと、スーパーで買い物中にひらめきました! これは一つの表みたいだけれど、 実は三つの表なんだ!「読解力」「数学的リテラシー」「科学的リテラシー」ごとに、 年を横に、国名を縦にとって表を作成し、データを提出しました。

最終回、提出された宿題をもとに、参加者から色々な意見が出されました。最終的 には、「三つの項目ごとにレイアウトするのがよい」の方向に意見が傾きました。(よ しよし、ヤッター!)

最後に、「参考例」が配られました。そこでは、三つの項目ごとに、国名を横に、 年を縦にとって、レイアウトされていました。(あ~ぁ、私、まだまだ修行が足りな いわ~)

表点訳では、その表が何を伝えたいのかを見抜くことが要求されます。しかも、そ の内容には幾重にも「奥」があります。脳の中の引き出しが一つ増えました。楽しん で勉強できる機会を与えてくださったことを感謝申し上げます。

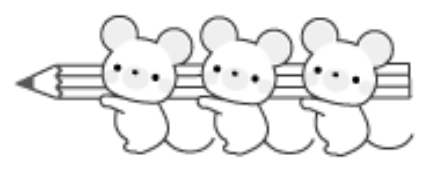

# 表点訳のポイント

墨字で書かれた表は、項目ごとに内容が簡潔にまとめられています。また、視 覚的に理解しやすいようにレイアウトが工夫されています。

視覚的にコンパクトに作られた表を点訳するには、まず表の内容をしっかり把 握すること。次に、限られた点字のマス数、行数でいかに収めるかを考えていき ます。

#### (1)表が出てきたら

- ・表の内容を理解する。
- ・表の書き方、説明の仕方、点字のマス数、項目の略記方法などを考えて点訳す る。

#### (2) 表の挿入箇所

- ・段落と段落の間や、行あけのある箇所、見出しの区切り目などに挿入する。
- ・表を参照しないと本文が理解できないような場合は、なるべく関連のある本文 の近くに表を挿入する。
- ・枠線で表を囲むなどして本文との区別を明確にする。
- ・枠線の始まりがページの最下行に来ないようにする。
- ・縦横に項目を列記した表の途中でページが替わる場合、次ページの1行目に項 目を再掲する。
- ・本文と関連する表の開始ページが2ページ以上離れる場合は、表の掲載ページ を本文に書き添えるとよい。

#### (3)書き方の工夫点

- ・どうしても項目名がマスに収まらない場合は項目名を略し、点訳者注で説明を 加える。ただし、略記を読んで項目を類推しやすい言葉に置き換えること。場 合によっては、やむを得ず記号に置き換えることもある。
- ・点字のマス数の都合から、墨字の表の縦と横の項目を入れ替えて点訳する場合 もある。
- ・一つの表を、複数の表に分割して点訳することもある。
- ・縦横いずれかの項目を見出しにして、2マスあけなどで項目を追い込む場合も ある。その場合、列記する項目名の順番を点訳者注で断っておく。

#### (4) 表を書く際の注意点

- ・項目と項目の間は2マスあけを基本とする。なお、数字を列記する場合は1マ スあけでも可。
- ・縦に並ぶ内容の書き出し位置をそろえる。
- ・表中、空欄になっている箇所は棒線を用いることができる。ただし、ほかに意 味の異なる箇所で棒線が使用されている場合は、「なし」、「空欄」のように言 葉などで補うとよい。
- ・表に関する注は、表の最初に書くのが望ましい。

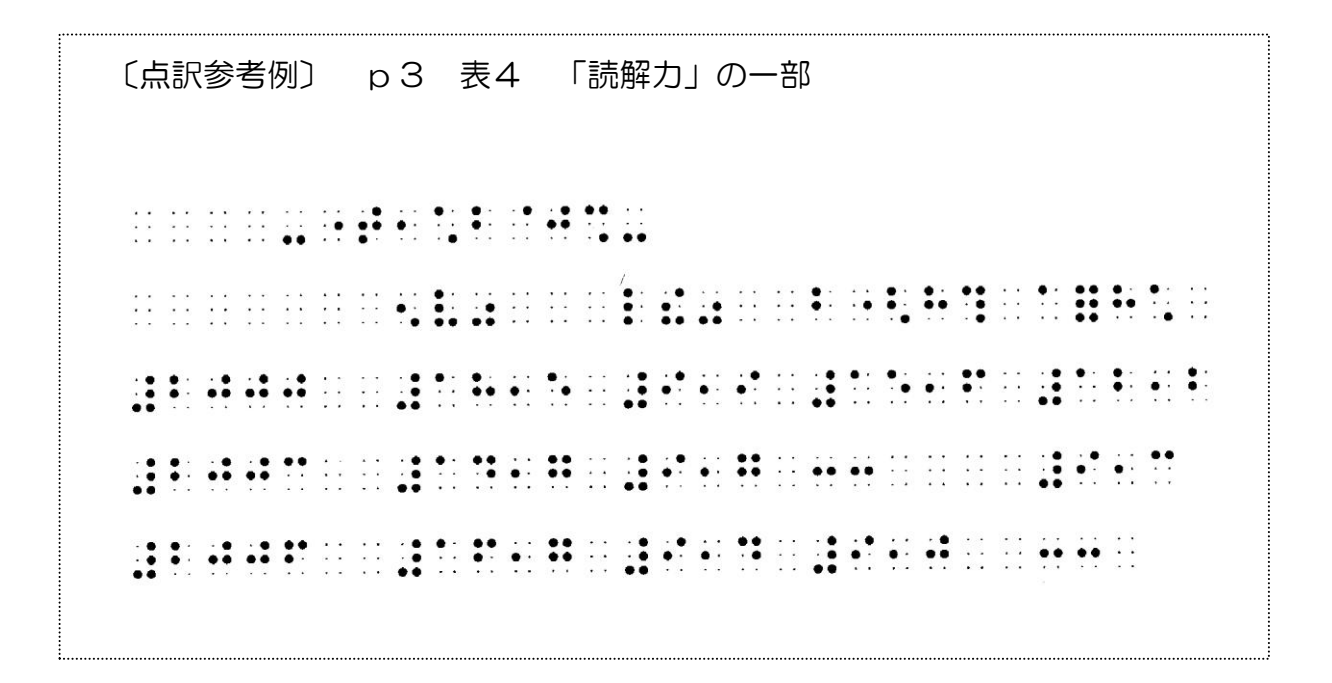

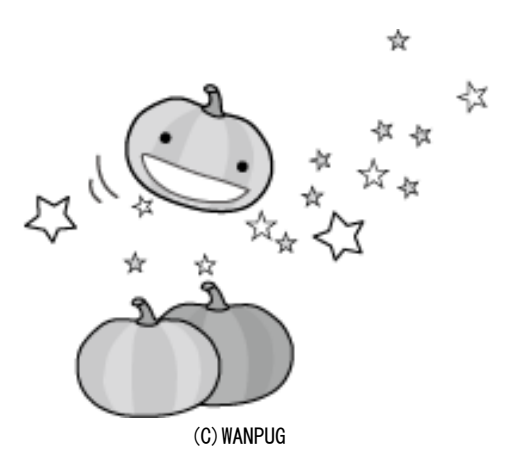

●専門点訳講習会「試験問題コース」受講の感想

 7月 4 日、18日、8月 1 日、22 日、9月 5 日の全 5 回、専門点訳 講習会「試験問題(中学校用)コース」を開催しました。受講者は23人。 <sub>講師は当館の小原ニミ夫職員。8月1日には大阪府立視覚支援学校の田中</sub> 和子 かずこ 先生をお迎えし、試験問題点訳に際しての心構えや注意すべきポイ ントなどをお話ししていただきました。

これが正解!がないのが、一番難しい

点字製作ボランティア アメリカ しょうしょう しょうしょう 篠田 しのだ 弓枝 ゆみえ

講習会は小原さんを講師に、1回目に共通事項の説明、2回目に5科目それぞれ2 種類ずつの点訳課題が出され、以降は各科目の課題の解説という流れでした。外部講 師のお話もあったので、全5回では各科目の時間があまりにも少なく、せめて1教科 1日は欲しかったなと思いました。

課題の提出は「一人1点で」といわれていましたが、皆さんとても熱心で何科目も 点訳されていたようです。それに一つずつコメントを返していただき大変な作業だっ たことと思います。ありがとうございました(講習が終わってもまだ課題が届き、校 正が続いているとか…)。地元で活動していたとき(特に教科書などの点訳)は、「聞 けるところ」がなくて「専門点訳お助け塾」みたいなのをどこかで開いてくれないか と、いつも思っていました。皆さんの姿勢を見て、今のすぐに聞ける環境にかなり甘 えているなとちょっと反省。

「理解不足でとんでもない点訳をしたりするので、点訳するときはある程度内容を理 解して」との言葉は、ごもっともなのですが、頭がついていかないこともしばしばで …。「えー、そういう意味なんだ」と冷や汗をかいて落ち込んだり。苦手な教科は、 内容を把握するのに時間がかかるので、どんどん距離が遠くなっていきます。

今回は試験問題でしたので、生徒が制限時間内に解くことが求められるため、図の 入れ方・略し方・入れる場所・大きさなど、ずいぶん勉強になりました。一言でいえ ばセンスなのでしょうが、使う人の得手不得手もあり、これが正解!というのがない のが一番難しいところですね。

また教科書の時期が迫ってきていますので、少しでも役に立つように、注意事項を 思い出しながら残りの課題を点訳してみようと思っています。

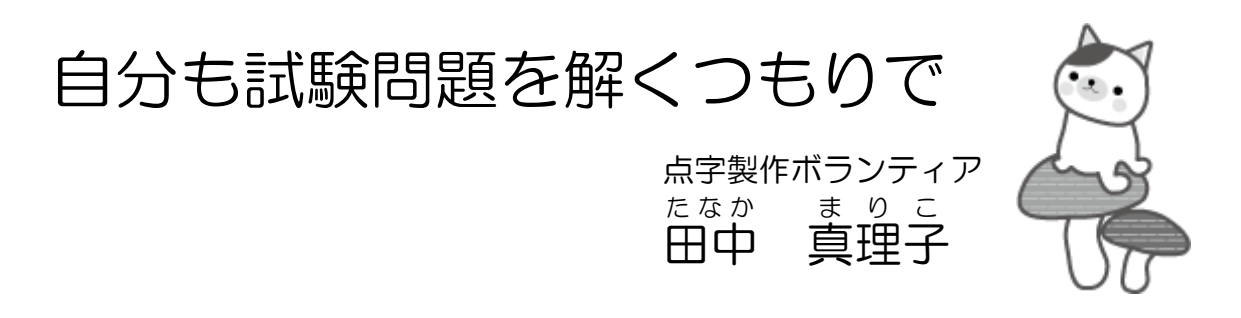

事の起こりは一冊の中学歴史問題集。今年の春、思いもかけず初めて問題集を点訳 することになり、四苦八苦の末、何とか提出はしたものの「あれで良かったのだろう か」といつまでも気になっていたところ、ちょうど目に留まったのが今回の講習会「試 験問題(中学用)コース」の案内でした。

周りからは「宿題が多いのでは?」と脅かされながらも受講を決意。そしていざ始 まってみると、中学の定期試験や高校の入試問題に長年携わってこられた方々もおら れ、その中で初心者としてはとても学ぶことの多い講習会でした。

たとえば、一番知りたかった「下線部」の扱いについては、原則としては問題文中 では第3指示符を使い、あとの設問中では煩雑さを避けるために第1カギカッコを使 うこと。そしてそれぞれの記号で囲む範囲も、原本通りでは分かりにくい場合は少し 変えてみることなどのテクニックも教わりました。

また、図などは、原本にはなくても点図では、言葉や補助的な線や点など書き足し た方がいいものと、逆に原本にはあっても省略した方がいいものとを見極めるのが、 重要かつ難しいポイントのようです。しかしながらそういう能力は一朝一夕に身につ くものではないので、まずは「どうすれば早く正確に理解してもらえるか」を念頭に おき、学習者の立場に立って自分も問題を解くつもりで取り組むところから始めるし かなさそうです。

ところで、前述の宿題の件ですが、実際には 10 課題(1教科につき模擬問題2課 題ずつで5教科分)のうち一つ提出すればよいとのことだったので、一番簡単そうな のを選んで提出したところ、小原さんが丁寧に校正してくださり感激しました。とこ ろが後で聞くと複数課題提出した方も(全教科の方も!)少なからずいらっしゃった ようで、熱心な受講生の方々には本当に頭が下がりました。そしてそれを一つ一つ校 正された小原さんもさぞかし大変だったこととお察しします。私もそれくらい頑張れ ば力もついたのでしょうが、いかんせん、理科や数学などは問題を読んでいるだけで 頭が痛くなり早々に投げ出してしまいました。まだまだ修行が足りません。

猛暑の夏、通常のボランティア活動はお休みさせていただいて、講習会に出席した だけでしたが、大変有意義な時間を過ごすことができました。ありがとうございまし た。

☆ ☆ ☆ ☆ ☆ ☆ ☆ ☆ ☆ ☆ ☆ ☆ ☆ ☆ ☆ ☆ ☆ ☆ ☆

### 《10月~11月の予定》

- ・ 10月11日(金)~2014年3月14日(金)まで、全20回で、201 3年度点訳技術講習会を開催します。
- ・ 11月23日(土・祝)に、全国視覚障害児童・生徒用教科書点訳連絡会のセ ミナーが大阪で行われます。今回は玉水記念館で、「エーデルの利用の最前線」 と題して、エーデルソフトの開発者をお招きし講演いただくほか、日ごろ点図 製作でエーデルを活用している方々からの発表など、盛りだくさんの内容を予 定しています。詳細な内容、お申し込みについては、館内に掲示しますので、 そちらをご確認ください。

・ 年末年始のボランティア活動の予定については、決まりしだいお知らせします。

### ◆お詫びと訂正

 $\overline{\phantom{a}}$ 

「点訳通信78号」で、新しい点訳ボランティアさんをご紹介する記事中、 おくがわのりこ<br>奥川法子さんと黒堀比佐子さんの漢字を誤って掲載しました。申し訳ありま せんでした。深くお詫びいたします。

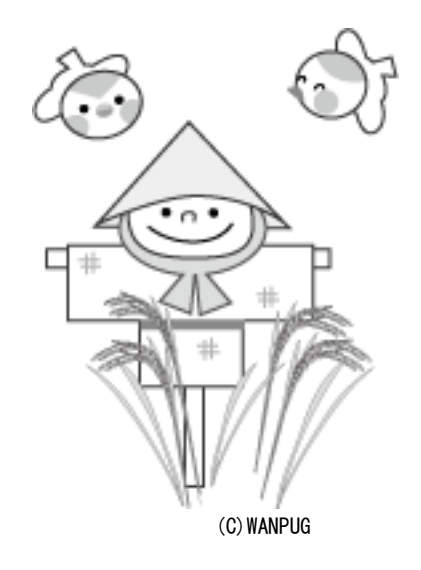